## Subject: iptables-1.3.8-r1 Error inserting x\_tables Posted by [sa10](https://new-forum.openvz.org/index.php?t=usrinfo&id=1489) on Mon, 01 Oct 2007 14:52:05 GMT [View Forum Message](https://new-forum.openvz.org/index.php?t=rview&th=4106&goto=21072#msg_21072) <> [Reply to Message](https://new-forum.openvz.org/index.php?t=post&reply_to=21072)

Preparing iptables-restore input... Running iptables-restore... WARNING: Error inserting x\_tables (/lib/modules/2.6.18-028stab039/kernel/net/netfilter/x\_tables.ko): Operation not permitted FATAL: Error inserting ip\_tables (/lib/modules/2.6.18-028stab039/kernel/net/ipv4/netfilter/ip\_tables.ko): Operation not permitted WARNING: Error inserting x\_tables (/lib/modules/2.6.18-028stab039/kernel/net/netfilter/x\_tables.ko): Operation not permitted FATAL: Error inserting ip\_tables (/lib/modules/2.6.18-028stab039/kernel/net/ipv4/netfilter/ip\_tables.ko): Operation not permitted WARNING: Error inserting x\_tables (/lib/modules/2.6.18-028stab039/kernel/net/netfilter/x\_tables.ko): Operation not permitted FATAL: Error inserting ip\_tables (/lib/modules/2.6.18-028stab039/kernel/net/ipv4/netfilter/ip\_tables.ko): Operation not permitted WARNING: Error inserting x\_tables (/lib/modules/2.6.18-028stab039/kernel/net/netfilter/x\_tables.ko): Operation not permitted FATAL: Error inserting ip\_tables (/lib/modules/2.6.18-028stab039/kernel/net/ipv4/netfilter/ip\_tables.ko): Operation not permitted Processing /etc/shorewall/start ... Processing /etc/shorewall/started ...

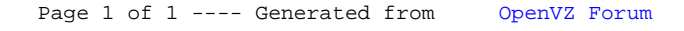